**Частное образовательное учреждение профессионального образования «Брянский техникум управления и бизнеса»**

**УТВЕРЖДАЮ Директор ЧОУ ПО БТУБ**<br>• Прокопенко Л.Л.  $\frac{\mu}{\sqrt{2}}$  **(x)**  $\frac{\mu}{\sqrt{2}}$  (x)  $\frac{\mu}{\sqrt{2}}$  (x)  $\frac{\mu}{\sqrt{2}}$  $\langle \langle 31 \rangle \rangle$ августа 2023 г.  $\frac{1}{2}$   $\frac{1}{2}$  августа 2023 година 2023 година 2023 година 2023 година 2023 година 2023 година 2023 година 2023 година 2023 г<br>Селото 2023 година 2023 година 2023 година 2023 година 2023 година 2023 година 2023 година 2023 година 2023 го

# **ФОНД ОЦЕНОЧНЫХ СРЕДСТВ**

**ПД.04 ИНФОРМАТИКА**

**программы подготовки специалистов среднего звена по специальности 43.02.10 «Туризм»**

**Брянск – 2023г.**

# **СОДЕРЖАНИЕ**

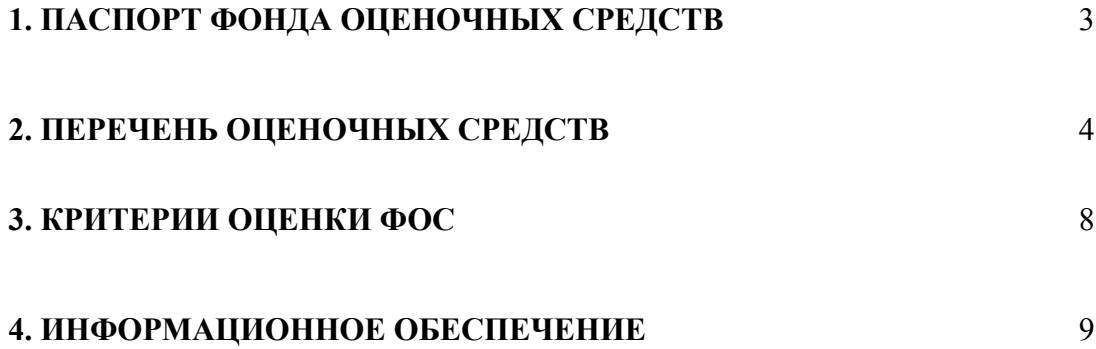

# **1. ОБЩАЯ ХАРАКТЕРИСТИКА ФОНДА ОЦЕНОЧНЫХ СРЕДСТВ УЧЕБНОЙ ДИСЦИПЛИНЫ ПД.04 ИНФОРМАТИКА**

Фонд оценочных средств предназначен для проверки результатов освоения учебной дисциплины программы подготовки специалистов среднего звена по специальности СПО 43.02.10 «Туризм» базовой подготовки в части овладения учебной дисциплины: **Информатика**

# **1.1. Формы промежуточной аттестации по учебной дисциплине**

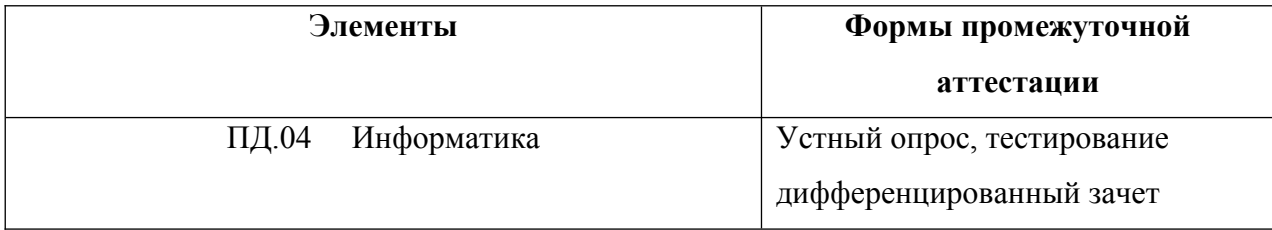

# **2. ПЕРЕЧЕНЬ ОЦЕНОЧНЫХ СРЕДСТВ УЧЕБНОЙ ДИСЦИПЛИНЫ**

#### **Перечень вопросов для устного опроса**

- 1. Правила техники безопасности и гигиены при работе на персональном компьютере (ПК).
- 2. Понятие информации.
- 3. Представление информации, языки кодирования.
- 4. Измерение информации. Алфавитный подход. Содержательный подход.
- 5. шифрование данных.
- 6. Измерение информации. Представление чисел. Представление текстов. Сжатие текстов. Представление изображения и звука.
- 7. Хранение информации.
- 8. Передача информации.
- 9. Обработка информации и алгоритмы.
- 10. Информационные процессы в компьютере.
- 11. Управление алгоритмическими исполнителями.
- 12. Автоматическая обработка данных.
- 13. Выбор конфигурации компьютера. Настройка BIOS.
- 14. Алгоритмы и величины. Структура алгоритмов. Язык структурного программирования. Элементы языка и типы данных.
- 15. Программирование линейных алгоритмов.
- 16. Программирование логических выражений
- 17. Программирование ветвящихся алгоритмов.
- 18. Программирование циклических алгоритмов.
- 19. Программирование с использованием подпрограмм.
- 20. Программирование обработки одномерных массивов.
- 21. Программирование обработки двумерных массивов.
- 22. Понятие системы. Понятие информационной системы (ИС) и обдаст применения ИС.
- 23. Базы данных основы информационных систем.
- 24. Модели систем.
- 25. Знакомство с системой управления базами данных (СУБД.
- 26. Реализация простых запросов в режиме конструктора.
- 27. Работа с формой. Реализация сложных запросов.
- 28. Интернет. Работа с электронной почтой и телеконференциями.
- 29. Интернет. Работа с браузером. Просмотр WEB страниц. Интернет.
- 30. Сохранение загруженных WEB страниц.
- 31. Интернет. Работа с поисковыми системами.
- 32. Получение регрессионных моделей.
- 33. Прогнозирование.
- 34. Корреляционные зависимости
- 35. Решение задачи оптимального планирования.
- 36. Информационные ресурсы и информационное общество.
- 37. Правовое регулирование в информационной сфере.
- 38. Проблема информационной безопасности.

#### **Перечень тестовых заданий**

#### **1. Что такое "информация" с точки зрения компьютера?**

- а. это последовательность знаков (букв, символов, знаков препинания, др.)
- б. это последовательность звуков
- в. это последовательность знаков (битов, байтов, символов, других кодов)
- **2. Свойство информации, означающее, что ее состав достаточен для принятия правильного решения, называется**
	- а. Объективность;
	- б. Доступность;
- в. Актуальность;
- г. Полнота.

#### 3. **В учебнике по математике хранится информация**

- а. Текстовая, графическая, числовая;
- б. Исключительно числовая;
- в. Только текстовая;
- г. Графическая, текстовая, звуковая.

# **4. Какие устройства персонального компьютера относятся к периферийным?**

- а. процессор
- б. монитор
- в. принтер
- г. оперативная память

#### **5. Выберите правильное определение. Windows – это …**

- а. окна на экране монитора
- б. операционная система
- в. операционные окна

#### **6. Продолжите фразу: "Среда, организующая взаимодействие пользователя с компьютером, называется…"**

- а. компьютерный интерфейс
- б. пользовательский интерфейс
- в. машинный интерфейс
- г. универсальный интерфейс

# **7. Какими способами в Widows можно переименовать папку?**

- а. клавиша F2
- б. двойной щелчок левой кнопкой мыши
- в. через контекстное меню
- г. через меню «Пуск»

# **8. Как в текстовом редакторе Microsoft Word сохранить документ?**

- а. кнопка
- б. меню Сохранить
- в. меню Правка Сохранить
- г. меню Файл Сохранить

#### **9. Как удалить фрагмент текста в Microsoft Word?**

- а. клавиша Delete
- б. удерживая клавишу Delete, выделить необходимый фрагмент
- в. выделить и нажать Delete

# **10. Вставка рисунка в Microsoft Word.**

- а. меню Рисунок Добавить
- б. меню Вставка Рисунок
- в. меню Файл Добавить рисунок

# **11. Как изменить шрифт текста в Microsoft Word?**

- а. меню Правка Шрифт
- б. меню Формат Шрифт
- в. с помощью кнопок на панели инструментов
- г. с помощью кнопок на панели задач

# **12. Выберите правильное назначение программы Microsoft Excel?**

- а. изменение текста и составление таблиц любой сложности
	- б. составление таблиц и построение диаграмм
	- в. выполнение табличных расчетов, построение диаграмм

#### **13. Что такое ячейка в Excel?**

- а. кнопка на панели инструментов
- б. область на пересечении столбца и строки
- в. значок для запуска программы

#### **14. Жесткий диск – это устройство для …**

- а. временного хранения данных
- б. длительного хранения данных
- в. вычислений над данными

# **15. Какая клавиша предназначена для фиксации на клавиатуре прописных букв?**

- а. Ctrl
- б. Enter
- в. Caps Lock

#### **16. Для чего служит контекстно-зависимое меню?**

- а. для выбора операций над объектом
- б. для изменения свойств объекта
- в. для удаления объекта

# **17. Выберите имя файла, удовлетворяющее шаблону ????1.exe.**

- а. pole.exe
- б. file1.doc
- в. file1.exe
- г. proba1.exe

# **18. Выберите правильный способ проверки правописания текста в Word.**

- а. меню Правка Правописание
- б. меню Файл проверить правописание
- в. меню Сервис Правописание

# **19. Способы изменения параметров абзаца текста в Word.**

- а. меню Сервис Параметры Абзац
- б. меню Формат Абзац
- в. меню Правка Абзац

# **20. Windows Commander – это...**

- а. программа для восстановления поврежденных файлов и дисков
- б. файловый менеджер
- в. программа для архивации и разархивации файлов
- г. программа антивирусной проверки файлов

# **21. ScanDisk – это...**

- а. файловый менеджер
- б. программа для восстановления поврежденных файлов и дисков
- в. программа для архивации и разархивации файлов
- г. программа антивирусной проверки файлов

# **22. Как выполнить предварительный просмотр документа перед печатью?**

а. кнопка

б. кнопка

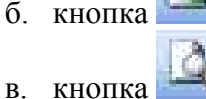

# **23. Как правильно записать формулу расчета данных в Excel?**

- а. ввести в ячейку формулу и нажать знак «=» на клавиатуре
- б. ввести в ячейку формулу и нажать «Enter» на клавиатуре
- в. ввести в ячейку знак «=», затем формулу и нажать «Enter» на клавиатуре

# **Вопросы к дифференцированному зачету:**

- 1. Понятие информации.
- 2. Представление информации, языки кодирования.
- 3. Измерение информации. Алфавитный подход. Содержательный подход.
- 4. Шифрование данных.
- 5. Измерение информации.
- 6. Хранение информации.
- 7. Передача информации.
- 8. Обработка информации и алгоритмы.
- 9. Информационные процессы в компьютере.
- 10. Управление алгоритмическими исполнителями.
- 11. Автоматическая обработка данных.
- 12. Выбор конфигурации компьютера. Настройка BIOS.
- 13. Алгоритмы и величины. Структура алгоритмов. Язык структурного программирования.
- 14. Элементы языка и типы данных.
- 15. Программирование линейных алгоритмов.
- 16. Программирование логических выражений
- 17. Программирование ветвящихся алгоритмов.
- 18. Программирование циклических алгоритмов.
- 19. Программирование с использованием подпрограмм.
- 20. Программирование обработки одномерных массивов.
- 21. Программирование обработки двумерных массивов.
- 22. Понятие системы (ИС). Понятие ИС и область применения ИС.
- 23. Базы данных основы информационных систем.
- 24. Модели систем. Система управления базами данных (СУБД.
- 25. Реализация простых запросов в режиме конструктора.
- 26. Работа с формой.
- 27. Реализация сложных запросов.
- 28. Интернет. Работа с электронной почтой и телеконференциями.
- 29. Интернет. Работа с браузером. Просмотр WEB страниц. Интернет.
- 30. Сохранение загруженных WEB страниц.
- 31. Интернет. Работа с поисковыми системами.
- 32. Получение регрессионных моделей.
- 33. Прогнозирование.
- 34. Корреляционные зависимости
- 35. Решение задачи оптимального планирования.
- 36. Информационные ресурсы и информационное общество.
- 37. Правовое регулирование в информационной сфере.
- 38. Проблема информационной безопасности.

#### **3. КРИТЕРИИ ОЦЕНКИ ООС ПД.04 ИНФОРМАТИКА**

#### **Оценка экзамена, зачета, дифференцированного зачета, устного опроса выражается в баллах (при устном ответе).**

**«отлично»** - студент показывает глубокие осознанные знания по освещаемому вопросу, владение основными понятиями, терминологией; владеет конкретными знаниями, умениями по данной дисциплине в соответствии с ФГОС СПО: ответ полный, доказательный, четкий, грамотный, иллюстрирован практическим опытом профессиональной деятельности;

**«хорошо»** – студент показывает глубокое и полное усвоение содержания материала, умение правильно и доказательно излагать программный материал. Допускает отдельные незначительные неточности в форме и стиле ответа;

**«удовлетворительно»** – студент понимает основное содержание учебной программы, умеет показывать практическое применение полученных знаний. Вместе с тем допускает отдельные ошибки, неточности в содержании и оформлении ответа: ответ недостаточно последователен, доказателен и грамотен;

**«неудовлетворительно»** – студент имеет существенные пробелы в знаниях, допускает ошибки, не выделяет главного, существенного в ответе. Ответ поверхностный, бездоказательный, допускаются речевые ошибки.

#### **Критерии оценок тестового контроля знаний:**

**5 (отлично)** – 71-100% правильных ответов

**4 (хорошо)** – 56-70% правильных ответов

**3 (удовлетворительно)** – 41-55% правильных ответов

**2 (неудовлетворительно)** – 40% и менее правильных ответов

**При оценивании письменных работ (ответов на контрольные вопросы, выполнении курсовых, контрольных работ, рефератов, выполнении практических заданий различного вида)**, учитывается правильность оформления работы и требования, предъявляемые к оценкам:

**«отлично»** - письменная работа отвечает всем требованиям, изложенным в методических указаниях по выполнению письменных работ; студент показывает глубокие осознанные знания по освещаемому вопросу, владение основными понятиями, терминологией; владеет конкретными знаниями, умениями по данной дисциплине в соответствии с ФГОС СПО: ответ полный, доказательный, четкий, грамотный, иллюстрирован практическим опытом профессиональной деятельности;

**«хорошо»** - письменная работа в основном отвечает всем требованиям, изложенным в методических указаниях по выполнению письменных работ, но допускаются отдельные незначительные ошибки в оформлении, незначительные неточности в форме изложения материала; студент показывает глубокое и полное усвоение содержания материала, умение правильно и доказательно излагать программный материал. Допускает отдельные незначительные неточности в форме и стиле ответа;

**«удовлетворительно»** - письменная работа в основном отвечает всем требованиям, изложенным в методических указаниях по выполнению письменных работ, но допускаются незначительные ошибки в оформлении, незначительные неточности в форме изложения материала, встречаются опечатки; студент понимает основное содержание учебной программы, умеет показывать практическое применение полученных знаний. Вместе с тем допускает отдельные ошибки, неточности в содержании и оформлении ответа: ответ недостаточно последователен, доказателен и грамотен;

**«неудовлетворительно»** - письменная работа не отвечает требованиям, изложенным в методических указаниях по выполнению письменных работ (содержание работы не раскрывает заявленную тему, нарушена логика изложения материала, не достигнута цель, не выполнены задачи исследования); студент имеет существенные пробелы в знаниях, допускает ошибки, не выделяет главного, существенного в ответе. Ответ поверхностный, бездоказательный, допускаются речевые ошибки

#### **4. ИНФОРМАЦИОННОЕ ОБЕСПЕЧЕНИЕ**

#### **Перечень рекомендуемых учебных изданий, Интернет-ресурсов, дополнительной литературы**

#### **ОСНОВНАЯ УЧЕБНАЯ ЛИТЕРАТУРА**

1. Семакин И.Г. Информатика. Базовый уровень: учебник для 10 класса / И.Г. Семакин, Е.К. Хеннер, Т.Ю. Шеина. – 8-е изд., стереотип.- М.: БИНОМ. Лаборатория знаний, 2021.-264 с. 2. Семакин И.Г. Информатика. Базовый уровень: учебник для 11 класса / И.Г. Семакин, Е.К. Хеннер, Т.Ю. Шеина. – 8-е изд., стереотип.- М.: БИНОМ. Лаборатория знаний, 2019.-224 с.

#### **ДОПОЛНИТЕЛЬНАЯ УЧЕБНАЯ ЛИТЕРАТУРА**

1.Нечта И.В. Введение в информатику [Электронный ресурс]: учебно-

методическое пособие / И.В. Нечта. — Электрон. текстовые данные. — Новосибирск: Сибирский государственный университет телекоммуникаций и информатики,  $2016. - 31$  с.  $- 2227-8397. -$ Режим доступа: <http://www.iprbookshop.ru/55471.html>

2. Разработка Windows-приложений в среде программирования Visual Studio.Net [Электронный ресурс]: учебно-методическое пособие по дисциплине Информатика и программирование / . — Электрон. текстовые данные. — М. : Московский технический университет<br>связи и информатики, 2016. — 20 с. — 2227-8397. — Режим лоступа: связи и информатики, 2016. — 20 c. — 2227-8397. — Режим доступа: <http://www.iprbookshop.ru/61536.html>

3. Стефанова И.А. Обработка данных и моделирование в математических пакетах [Электронный ресурс]: учебно-методическое пособие по дисциплине «Информатика» / И.А. Стефанова. — Электрон. текстовые данные. — Самара: Поволжский государственный университет телекоммуникаций и информатики, 2016. — 44 c. — 2227-8397. — Режим доступа: <http://www.iprbookshop.ru/73834.html>

# **РЕСУРСЫ СЕТИ ИНТЕРНЕТ**

- 1. Электронно-библиотечная система [http://www.iprbookshop.ru](http://www.iprbookshop.ru/)
- 2. ООО «Электронное издательство ЮРАЙТ» www.urait.ru
- 3. Сайт поисковой системы Яндекс [www . yandex . ru](http://www.yandex.ru/)
- 4. Сайт поисковой системы Ramler [www . rambler](http://www.rambler/) .ru
- 5. Сайт поисковой системы Google [www . google . ru](http://www.google.ru/)
- 6. Электронная почта Mail [www . mail . r](http://www.mail.r/)
- 7. Информационно-правовая система «Консультант Плюс» [http://www.consultant.ru//](http://www.consultant.ru/)